# Despacho Econômico com Zonas de Operação Proibidas através de Otimização Bioinspirada

Ezequiel S. Oliveira, Ivo C. Silva Junior, Leonardo W. Oliveira, Bruno H. Dias, Manuela Filgueiras

Universidade Federal de Juiz de Fora (UFJF) Juiz de Fora, Brasil leonardo.willer@ufjf.edu.br

*Resumo -* **O Despacho Econômico (DE) é um importante processo no planejamento e operação do sistema elétrico de potência, pois consiste no atendimento à demanda ao menor custo operacional possível. Este trabalho propõe a utilização da metaheurística bioinspirada** *Bat Algorithm* **para solucionar o problema do despacho econômico descontínuo, devido à consideração da Zona de Operação Proibida (ZOP). Alguns estudos de casos são apresentados para validar a metodologia proposta.** 

*Palavras-chave: Bat Algorithm;* **Despacho Econômico; Zonas de Operação Proibidas; Metaheurística.** 

### I. INTRODUÇÃO

A alocação da potência gerada pelas usinas termoelétricas (UTE) que constituem um sistema de geradores é realizada a partir do processo de despacho econômico (DE). Este processo assegura a minimização do custo de operação deste sistema sem a violar nenhumas de suas restrições. Estas restrições estão associadas aos limites operativos das UTEs, sendo limitados em seu valor de geração máximo e mínimo, representadas por um conjunto de inequações, e à demanda do sistema mais as perdas do mesmo, em atendimento à restrição de balanço de potência.

Este trabalho também aborda a restrição associada aos limites operativos das máquinas que é denominada de Zonas de Operação Proibidas (ZOPs), refletindo no modelo de otimização em mais uma restrição de inequação. As ZOPs referem-se aos serviços auxiliares das usinas, tais como caldeiras, bombas de alimentação dentre outros [1], implicando em regiões de operações instáveis, que devem ser evitadas. Portanto, a curva de custo de uma UTE passa a ser interpretada como uma curva determinada por inequações, inserindo descontinuidade ao longo da geração.

Na literatura, os métodos utilizados para a determinação da solução deste tipo de problema são bem diversificados, pois se trata de um problema descontínuo. Portanto, se destacam os métodos heurísticos, tais como a busca direcionada através do algoritmo genético ("*Directional Search Genetic Algorithm*"- DSGA) [2], algoritmo melhorado "*quantum-inspired evolutionary*" (IQEA) [3] e "*Mixed integer quadratic programming*" [4]. Outros métodos também são adotados, por exemplo, o algoritmo "λ-*logic*" [5].

O método a ser utilizado neste trabalho refere-se ao "*Bat Algorithm*" [6], metaheurística que atua no mapeamento dos cenários de soluções possíveis, resultando em uma solução factível para o problema. Desta forma, o efeito da descontinuidade causada pela restrição ZOP é contornado. Os resultados obtidos neste trabalho são comparados com os encontrados na literatura.

Na Seção II, está apresentada a modelagem matemática do problema e uma breve descrição do "*Bat Algorithm*". Na Seção III, são apresentados os estudos de casos e análise dos resultados obtidos. Por fim, na Seção V é feita a conclusão.

## II. MODELAGEM DO DESPACHO ECONÔMICO

A descrição clássica do despacho econômico consiste em uma formulação matemática a ser otimizada, cuja função objetivo é composta pela função de custo de todas as UTEs que compõem o sistema e pelas suas restrições, que são divididas em dois tipos: (i) equação de balanço de potência ativa, que envolve o total de potência gerada, a demanda e a perda do sistema; (ii) conjunto de inequações que representa o limite máximo e mínimo de operação, conforme descrito na formulação clássica apresentada a seguir.

$$
\text{Minimizar} \ \ F_r = \sum_{i=1}^{n_g} F_i \left( P_i \right) \tag{1}
$$

Sujeito a:

$$
\sum_{i=1}^{n_s} P_i = P_D + P_L,
$$
\n(2)

$$
P_i^{\min} \le P_i \le P_i^{\max}.\tag{3}
$$

Em que:

- *FT* : Custo de geração total;
- $F_i$ : : Custo do gerador *i*;
- *P*<sup>*i*</sup> : : Potência do gerador *i*;
- $P_D$ : Demanda do sistema;
- *PL* : Perdas na transmissão;

Os autores agradecem ao Grupo de Otimização Heurística e Bioinspirada (GOHB), ao Programa de Pós-Graduação em Engenharia Elétrica – UFJF (PPEE-UFJF) pelo suporte tecnológico, à FAPEMIG– Fundação de Amparo à Pesquisa do estado de Minas Gerais, CAPES– Coordenação de Aperfeiçoamento de Pessoal de Nível Superior e ao CNPq– Conselho Nacional de Desenvolvimento Científico e Tecnológico, pelo suporte financeiro*.*

$$
P_i^{min}
$$
: Potência mínima do gerador *i*;  

$$
P_i^{max}
$$
: Potência máxima do gerador *i*;

*ng* : Número de geradores do sistema.

# *A. Função de Custo*

A representação do custo do combustível de cada unidade geradora é aproximada pela função quadrática em (4), conforme apresentado em [8].

$$
F_i(P_i) = a_i + b_i P_i + c_i P_i^2.
$$
 (4)

Em que *a<sup>i</sup>* , *b<sup>i</sup>* e *c<sup>i</sup>* são os coeficientes de custo da UTE *i*.

De acordo com a função de custo em (4), os coeficientes desta função referem-se: *a<sup>i</sup>* ao custo de manutenção e operação da UTE; *b<sup>i</sup>* ao custo do combustível a ser utilizado e o coeficiente *c<sup>i</sup>* ao custo relacionado com o tratamento dos efluentes proveniente da queima de combustível.

#### *B. Restrições clássicas*

As restrições dos sistemas a serem estudados estão descritas na sequência:

• *Equação*: Nesta restrição está representado o balanço de potência ativa do sistema, em que o total da geração deverá ser igual à demanda do sistema mais as suas perdas, quando consideradas. Esta restrição é formulada em (2).

• *Limites de geração*: Estas restrições são representadas por inequações, que constituem o limite máximo e mínimo de geração de cada unidade, conforme formulado em (3) [8].

#### *C. Restrição realística*

Objetivando a representação de um modelo mais real do problema de DE, considera-se a restrição das ZOPs. Estas zonas representam as limitações físicas das máquinas dos geradores, cujas causas foram mencionadas anteriormente. A modelagem matemática desta restrição é inserida no problema através de um conjunto de inequações, conforme apresentado em (5), que representa as ZOPs do gerador termoelétrico, conforme ilustrado na Fig. 1.

$$
P_i^{min} \le P_i \le P_i^{n!},
$$
  
\n
$$
P_i^{n2} \le P_i \le P_i^{n3},
$$
  
\n
$$
P_i^{n4} \le P_i \le P_i^{max}.
$$
  
\n(5)

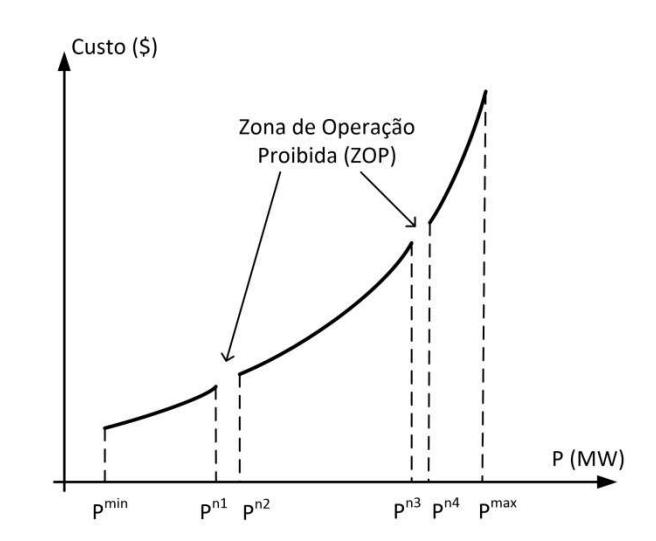

Fig. 1. Curva de custo com zona de operação proibida.

Em que:

 $P_i^{n_1}, P_i^{n_3}$ : Limites superiores permitidos da ZOP;

 $P_i^{n^2}, P_i^{n^4}$ : Limites inferiores permitidos da ZOP.

## *D. Otimização Bioinspirada: "Bat Algorithm"*

O algoritmo de ecolocalização apresenta um número fixo de *n* de morcegos virtuais (partículas) que se movem através de uma função de busca no espaço de estados, durante *t* iterações. Cada morcego apresenta uma posição fixa *i* (*i*=1,2,3,…,*n*) que representa uma solução da função a ser otimizada, sendo *x\** a melhor solução (posição) encontrada na iteração *t*.

As partículas se movem para a posição *x<sup>i</sup>* dentro do espaço de estados, baseada nos seguintes parâmetros: (a) velocidade *vi* ; (b) frequência *f<sup>i</sup>* ; (c) volume do pulso emitido *A<sup>i</sup>* ; (d) taxa de emissão de pulso *r<sup>i</sup>* .

O pseudocódigo do algoritmo de ecolocalização de morcegos [6] está mostrado na Fig. 2. Este algoritmo se inicia com uma população inicial aleatória, onde cada indivíduo representa uma solução inicial para o problema. Cada indivíduo apresenta uma taxa de missão de pulso *r<sup>i</sup>* e uma amplitude *A<sup>i</sup>* , também inicializados de forma aleatória. O *fitness* de cada indivíduo é avaliado de acordo com a função objetivo do problema. A frequência de cada morcego em cada iteração deve estar entre os limites estabelecidos *fmin* e *fmax*, respeitando as ZOPs.

*Função objetivo*  $f(\mathbf{x}), \mathbf{x} = (x_i, ..., x_d)^T$ 

*Inicializar população de morcegos*  (*i*=1, 2, 3,..., *n*) e 

\_\_\_\_\_\_\_\_\_\_\_\_\_\_\_\_\_\_\_\_\_\_\_\_\_\_\_\_\_\_\_\_\_\_\_\_\_\_\_\_\_

*Definir frequência*  $f_i$  *em*  $\mathbf{x}_i$ 

*Inicializar taxas de emissão*  $r_i$  *e Volume*  $A_i$  *do som emitido* 

**while** *(t < máximo número de iterações)* 

*Gerar novas soluções ajustando frequência (5), e atualizando velocidades (6) e posições (7)* 

**if** ( *rand* >  $r_i$  )  *Selecionar uma solução entre as melhores Gerar uma solução local próxima à selecionada* 

## **end if**

*Gerar uma nova solução voando aleatoriamente* 

**if**  $(f(\mathbf{x}_i^t) < f(\mathbf{x}_i^{t-1}) \& \& rand < A_i)$ 

 *Admitir nova solução Aumentar e reduzir* 

**end if**

*Ordenar os morcegos e encontrar o melhor localizado x\**

\_\_\_\_\_\_\_\_\_\_\_\_\_\_\_\_\_\_\_\_\_\_\_\_\_\_\_\_\_\_\_\_\_\_\_\_\_\_\_\_\_

#### **end while**

.

*Processar resultados*

#### Fig. 2. Algoritmo de ecolocalização de morcegos [6].

Cada variável do método é atualizada a cada iteração. As equações de atualização das variáveis: frequência, velocidade e posição, são apresentadas em (6)-(8), onde β ϵ [0,1] é uma variável aleatória com distribuição normal.

$$
f_i = f_{min} + \left(f_{max} - f_{min}\right)\beta\tag{6}
$$

$$
v_i' = v_i'^{-1} + \left(x^* - x_i'^{-1}\right) f_i \tag{7}
$$

$$
x_i^t = x_i^{t-1} + v_i^t \tag{8}
$$

Após a atualização dos parâmetros, cada emissão de pulso é verificada. Esta verificação é efetuada através da comparação da taxa de emissão *r<sup>i</sup>* com um ruído aleatório. Se este ruído é maior que a taxa de pulso *r<sup>i</sup>* , o indivíduo *i* (solução *i*) provavelmente está distante da sua presa, ou seja, de uma solução de boa qualidade. Assim, uma busca local é realizada através do sorteio de uma solução entre as melhores, e uma nova solução é gerada baseada em (9).

$$
x_{new} = x_{old} + eA^{t}
$$
 (9)

Onde  $e \in [-1,1]$  é um número aleatório e  $A^t$  é a média das amplitudes de todos os morcegos na iteração *t*.

As novas soluções obtidas são avaliadas com relação aos limites de cada variável. Caso exista violação dos limites, os valores das variáveis são corrigidos de forma a colocá-los dentro dos limites superiores e inferiores. Duas possíveis condições são então verificadas: (i) se a nova solução é melhor do que a anterior; e (ii) se um valor aleatório é menor que a amplitude *A<sup>i</sup>* , indicando que o morcego *i* provavelmente está próximo a uma solução de boa qualidade. Se ambas as condições forem verdadeiras, a solução é considerada como a nova solução do problema e são realizadas novas atualizações dos parâmetros de taxa de pulso e amplitude, conforme (10) e (11), onde  $\alpha$  e γ são constantes positivas no intervalo:  $0 < \alpha <$  $1 e \gamma > 1$ .

$$
r_i^{t+1} = r_i^0 \left[ 1 - exp\left(-\gamma t\right) \right] \tag{10}
$$

$$
A_i^{t+1} = \alpha A_i^t \tag{11}
$$

Desta forma, observa-se que quando um morcego chega próximo à sua presa, há um aumento na taxa de pulso e uma redução na amplitude, ou seja,  $A_i \rightarrow 0$  e  $r_i \rightarrow r_i^0$ .

#### III. RESULTADO E ANÁLISE

Neste trabalho, a metaheurística "*Bat Algorithm*" foi utilizada para solucionar o problema de Despacho Econômico envolvendo zonas de operação proibidas, que implicam em descontinuidades na curva de custo do gerador, representadas por inequações no modelo de otimização.

Os casos estudados para a validação do método proposto consistem em três sistemas distintos com 4, 15 e 40 geradores. A inicialização do método é de forma aleatória, já o critério de parada do algoritmo foi configurado para 100 iterações e os parâmetros utilizados estão presentes na Tabela I.

## *A. Caso de Estudo 1*

Este caso consiste no sistema de 4 geradores termoelétricos com todos os parâmetros da função de custo iguais entre si [5]. No entanto, os geradores 1 e 2 apresentam zonas proibidas em sua operação. Para este sistema foi adotada uma demanda igual a 1.390 MW.

A convergência deste sistema resultou no despacho econômico apresentado na Tabela II. A comparação deste resultado com o encontrado na literatura, cuja metodologia adotada se baseia no algoritmo "λ-*logic*" [5], está mostrada na Tabela III. Já a Fig. 3 ilustra o processo iterativo do método em busca do ponto ótimo. Os resultados do despacho econômico para este sistema são os mesmos da literatura. Porém, o gráfico mostra que a solução para a operação deste sistema é encontrada muito rapidamente, em torno da terceira iteração.

#### TABELA I. PARÂMETROS DO ALGORITMO

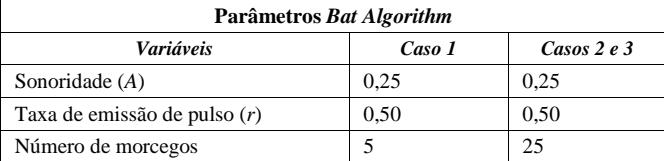

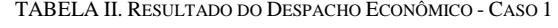

| Gerador | Região de<br>Operação | Gerador<br>(MW) | Custo $(\frac{6}{h})$ |
|---------|-----------------------|-----------------|-----------------------|
|         |                       | 350,00          | 4.122,50              |
| 2       | 3                     | 360,00          | 4.229,60              |
|         |                       | 340,00          | 4.015,60              |
|         |                       | 340,00          | 4.015.60              |
| Total   |                       | 1.390,00        | 16.383,30             |

TABELA III. COMPARAÇÃO COM A LITERATURA - CASO 1

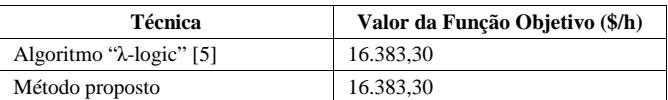

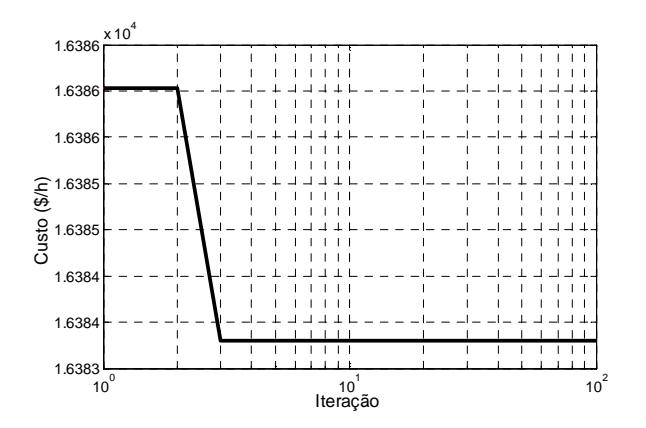

Fig. 3. Processo de busca - Caso 1.

#### *B. Caso de Estudo 2*

Ao todo, 15 geradores termoelétricos compõem este sistema, cuja demanda a ser suprida é de 2.650 MW [2]. Deste total, quatro apresentam restrição de zonas de operação proibidas, sendo três geradores com três ZOPs e um gerador com apenas duas. Para este caso, a utilização do método do *Bat Algorithm* resultou no despacho econômico da Tabela IV.

A ilustração do processo de busca pela solução ótima deste segundo caso está mostrada na Fig. 4. Diante do valor obtido, uma comparação com os resultados encontrados na literatura é apresentada na Tabela V. De acordo com os resultados encontrados na literatura, este método apresentou o mesmo valor para a função objetivo, porém, a iteração em que o valor de operação deste sistema é encontrado varia, pois a solução inicial é sempre aleatória. Já o valor da função objetivo foi sempre o mesmo apresentado na Tabela V, o que não ocorreu com a técnica IQEA, que teve seu valor máximo de convergência de 32.699,56 \$/h.

#### TABELA IV. RESULTADO DO DESPACHO ECONÔMICO - CASO 2

| Gerador        | Região de<br>Operação | Gerador<br>(MW) | Custo $(\frac{1}{2})$ |
|----------------|-----------------------|-----------------|-----------------------|
| 1              |                       | 450,00          | 5.263,0775            |
| $\overline{2}$ | 4                     | 450,00          | 5.210,5975            |
| 3              |                       | 130,00          | 1.537,6194            |
| 4              |                       | 130,00          | 1.537,6194            |
| 5              | 3                     | 335,00          | 3.968,3761            |
| 6              | $\overline{4}$        | 455,00          | 5.287,9545            |
| 7              |                       | 465,00          | 5.216,4559            |
| 8              |                       | 60,00           | 918,3068              |
| 9              |                       | 25,00           | 454,4744              |
| 10             |                       | 20,00           | 390,8312              |
| 11             |                       | 20,00           | 412,4944              |
| 12             | $\overline{c}$        | 55,00           | 791,4468              |
| 13             |                       | 25,00           | 553,5119              |
| 14             |                       | 15,00           | 491,2640              |
| 15             |                       | 15,00           | 510,9406              |
| Total          |                       | 2.650,00        | 32.544,97             |

TABELA V. COMPARAÇÃO COM A LITERATURA - CASO 2

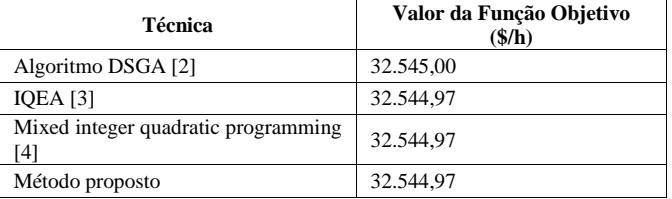

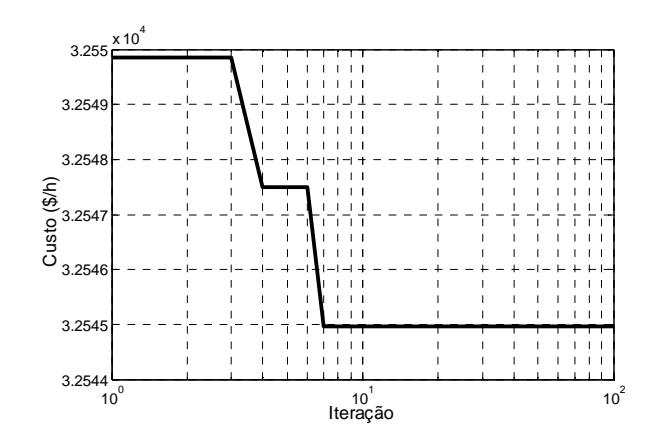

Fig. 4. Processo de busca - Caso 2.

#### *C. Caso de Estudo 3*

Este caso de estudo contempla ao todo 40 usinas termoelétricas [7], sendo 25 usinas com restrições de zonas proibidas. A restrição de rampa deste sistema foi desprezada e a demanda a ser atendida é de 7.000 MW. O despacho econômico deste sistema está mostrado na Tabela VI, com os respectivos valores de geração e custo de cada UTE.

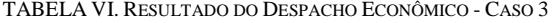

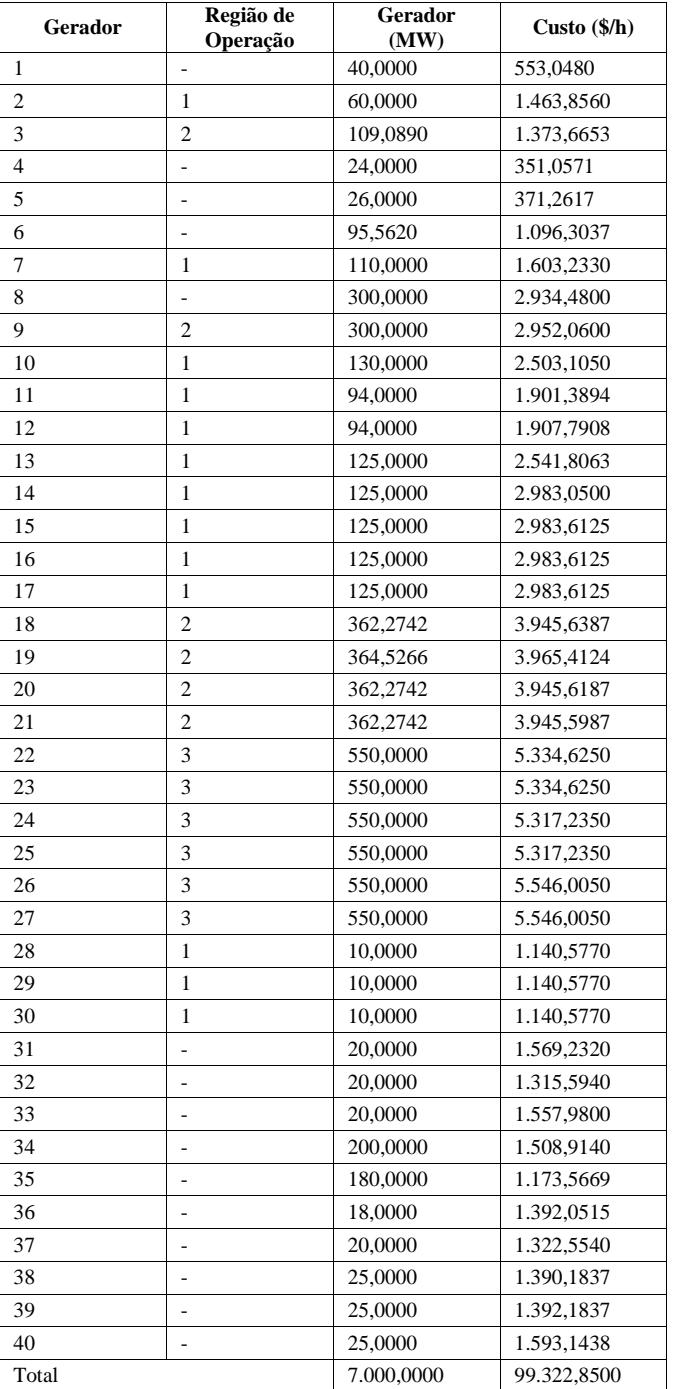

A Tabela VII mostra a comparação do resultado obtido pelo método proposto em relação ao da literatura, cujas considerações para a resolução do sistema foram as mesmas. O processo de busca para este caso teve sua convergência em torno da iteração 20, conforme mostra a Fig. 5.

TABELA VII. COMPARAÇÃO COM A LITERATURA - CASO 3

| Técnica            | Valor da Função Objetivo (\$/h) |
|--------------------|---------------------------------|
| Algoritmo DSGA [2] | 99.322,8000                     |
| Método proposto    | 99.322.8500                     |

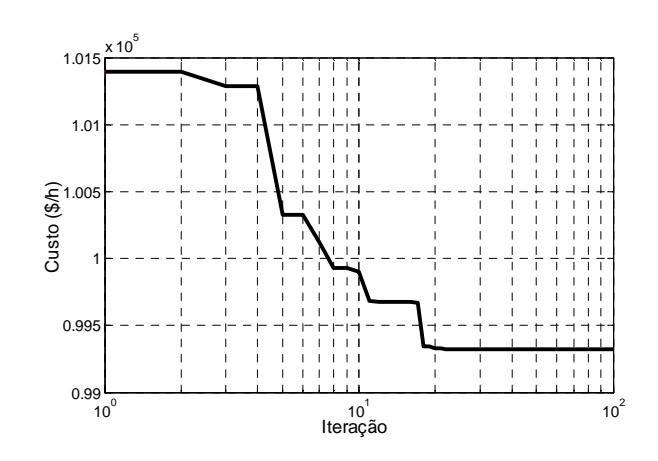

Fig. 5. Processo de busca - Caso 3.

## *D. Análise*

O método apresentado em [2] e [5] possui sua resolução baseada na consideração da curva de custo como uma curva contínua para realizar a otimização do despacho econômico, ou seja, o efeito da restrição da zona proibida é desconsiderado em um primeiro estágio. Daí, a partir do resultado encontrado, caso esteja dentro desta zona proibida, este é aproximado para o limite operativo do respectivo gerador e uma nova solução, factível para o problema em questão, é determinada em um segundo estágio. Na resolução deste problema pelo método *Bat Algorithm*, os geradores com restrição de ZOPs tiveram sua curva de custo separada em regiões operativas, de modo que os intervalos correspondentes às zonas proibidas fossem considerados no processo de otimização deste despacho. Portanto, de acordo com a metodologia proposta, faz-se necessário apenas um único estágio para obter a solução do despacho econômico.

# IV. CONCLUSÃO

Neste trabalho, foi utilizada a metaheurística do algorítmo do morcego (*Bat Algorithm)* para solucionar o problema de despacho econômico com restrição de zonas de operação proibidas, que tornam o problema descontínuo. O conjunto metodológico composto pela utilização do *Bat Algorithm*, associado com a interpretação do problema, teve seu desempenho avaliado através de três estudos de casos. Nestes estudos, a metodologia proposta neste trabalho mostrou-se eficiente, conforme os resultados apresentados nas tabelas e nos gráficos da seção anterior. Como proposta de trabalho futuro, o método proposto será avaliado para solucionar problemas de maior porte e com mais restrições, por exemplo, múltiplo combustível, limite de rampa, dentre outros.

# *Agradecimentos*

Os autores agradecem ao Grupo de Otimização Heurística e Bioinspirada (GOHB), ao Programa de Pós-Graduação em Engenharia Elétrica – UFJF (PPEE-UFJF) pelo suporte tecnológico, à FAPEMIG– Fundação de Amparo à Pesquisa do estado de Minas Gerais, à CAPES– Coordenação de Aperfeiçoamento de Pessoal de Nível Superior e ao CNPq– Conselho Nacional de Desenvolvimento Científico e Tecnológico, pelo suporte financeiro.

# *Referências*

- [1] S. Orero, and M. Irving, "Economic dispatch of generators with prohibited operating zones: a genetic algorithm approach," in Proceedings Generation, Transmission and Distribution, pp. 1-6, November 1996.
- [2] T. Adhinarayanan and M. Sydulu, "A directional search genetic algorithm to the economic dispatch problem with prohibited operating zones," Transmission and Distribution Conference and Exposition, pp. 1-5, April 2008.
- [3] J. X. Neto, "Improved quantum-inspired evolutionary with diversity information applied to economic dispatch problem with prohibited operating zones," Energy Conversion and Management, vol. 52, no. 1, pp. 8-14, January 2011.
- [4] L. Papageorgiou and E. Fraga, "A mixed integrer quadratic programming formulation for the economic dispatch of generators with prohibites operating zones," Electric Power System Research, vol. 77, no. 10, pp. 1292-1296, August 2007.
- [5] T. Adhinarayanan and M. Sydulu, "Reserve constrained economic dispatch with prohibited operating zones using "/-logic" based algorithm, in IEEE Power Engineering Society General Meeting, pp. 1- 7, June 2007.
- [6] X.-S. Yang, "A new metaheuristic bat-inspired algorithm," in Nature Inspired Cooperative Strategies for Optimization, Studies in Computational Intelligence, Springer Berlin: Heidelberg, vol. 284, pp. 65-74, 2010.
- [7] R. Naresh, J. Dubey, and J. Sharma, "Two-phase neural network based modelling framework of constrained economic load dispatch," in Proceedings IEE Generation, Transmission and Distribution, vol 151, no. 3, pp. 373-378, May 2004.
- [8] J. Zhu, "Optimization of power system operation". John Wiley & Sons, 2015.